## **I2C\_READ command**

This command reads data (from 1 to 32 bytes) from requested I2C address.

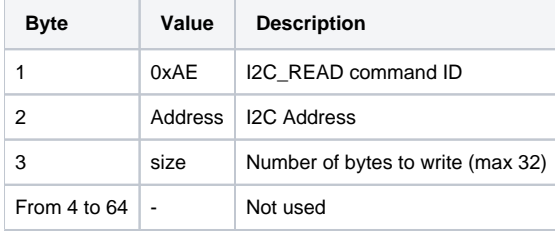

**EEPROM\_WRITE Command Packet Layout.**

Reply packet contains requested data.

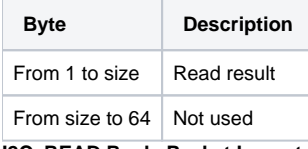

**I2C\_READ Reply Packet Layout.**